# **Tentamen på kursen Programvaruteknik**

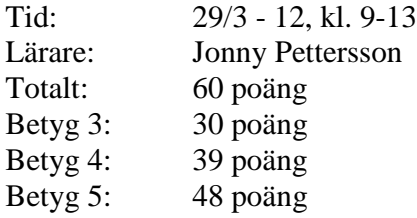

- Inga hjälpmedel tillåtna.
- Börja varje uppgift på ett nytt blad.
- Skriv ditt kodnummer och uppgiftens nummer längst upp till höger på varje blad.
- Skriv endast på den ena av bladets sidor.
- Svaren ska lämnas in i nummerordning.
- Glöm inte att sätta ett kryss för de uppgifter du lämnar in svar på.
- Besvara varje fråga så tydligt och strukturerat som möjligt.

*Lycka till!* 

## **UPPGIFT 1 (4 + 4 poäng)**

Under kursen har vi tittat på flera olika programvaruutvecklingsprocesser. Två av dessa processer är Vattenfallsmodellen och Spiralmodellen.

- a) Beskriv Vattenfallsmodellen, samt ge en fördel och en nackdel med modellen.
- b) Beskriv Spiralmodellen, samt ge en fördel och en nackdel med modellen.

## **UPPGIFT 2 (2 + 3 + 3 poäng)**

- a) Vad menas med en arkitekturstil?
- b) *Shared repository* (gemensam förvaring) är en arkitekturstil. Beskriv arkitekturstilen, samt redogör för dess för- och nackdelar.
- c) *Layered architecture* (skiktad arkitektur) är en arkitekturstil. Beskriv arkitekturstilen, samt redogör för dess för- och nackdelar.

## **UPPGIFT 3 (7 x 2 poäng)**

I samband med projekthantering pratar man om ett antal olika aktiviteter, se nedan. För varje aktivitet beskriv ett verktyg eller en metod (som tagits upp inom kursen) som kan användas inom den aktiviteten. Förutom beskrivningen av verktyget/metoden ska det framgå på vilket sätt verktyget/metoden är till hjälp i den aktuella aktiviteten.

- a) *Project acquisition* (projektets förvärv)
- b) *Feasibility study* (förstudie)
- c) *Cost estimation* (kostnadsuppskattning)
- d) *Project planning and scheduling* (projektplanering och schemaläggning)
- e) *Project tracking and control* (projektövervakning och kontroll)
- f) *Risk management* (riskhantering)
- g) *Reporting* (rapportering)

#### **UPPGIFT 4 (1 + 2 + 1,5 + 3 + 1,5 + 2 poäng)**

I figur 1, se nedan, visas ett användarfall med sex stycken scenarion för en fysisk butik (där man hyr en fysisk kopia av en film). Scenario n.3 innebär att en medlem vill hyra en film som finns tillgänglig, har en innestående skuld som betalas, samt att inblandade system uppdateras. För scenario n.3 ge följande information:

- a) En kort beskrivning av målet som ska uppnås i scenariot.
- b) En lista med inblandade aktörer.
- c) Villkor som måste vara uppfyllda för att scenariot ska kunna utföras.
- d) Sekvens av interaktioner mellan inblandade delar.
- e) Vad som gäller efter ett lyckat utförande av scenariot.
- f) Icke-funktionella krav kopplat till scenariot.

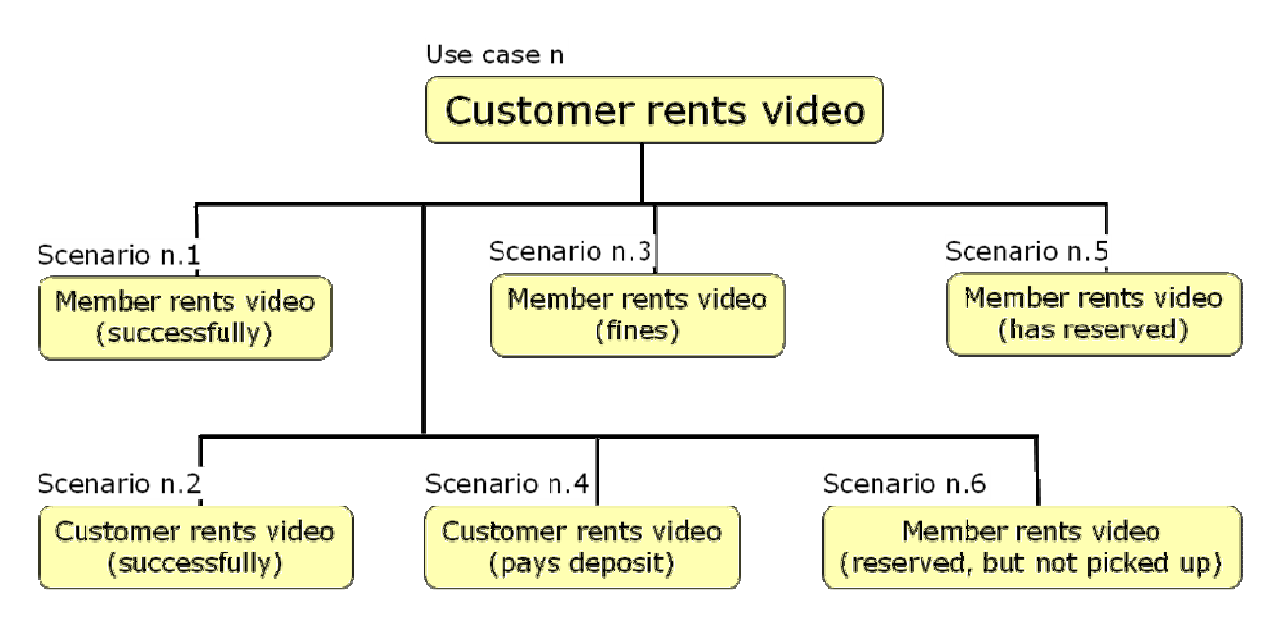

*Figur 1: Användarfall med tillhörande scenarion.* 

## **UPPGIFT 5 (4 + 4 poäng)**

Under kursen har vi tittat på FIRO (*Fundamental Interpersonal Relations Orientation*), FIRO är en modell som används för att försöka beskriva och förstå hur grupper fungerar. I modellen finns det ett antal huvudfaser som en grupp kan befinna sig i.

- a) Ge en kort beskrivning av respektive huvudfas samt beskriv hur grupper rör sig mellan faserna.
- b) Diskutera kring vad det kan innebära att agera professionellt i ett projekt. Koppla din diskussion till de olika huvudfaserna.

## **UPPGIFT 6 (1 + 2 + 6 + 2 poäng)**

- a) Vad är målet med testning?
- b) Två typer av testning är *white-box* och *black-box*. Vilken/vilka typ(er) av testning skull du säga att du utför med hjälp av TDD? Motivera ditt svar.
- c) Använd strukturell testning (*white-box testing*) på nedanstående funktion. Du skall uppnå *branch coverage*.
- d) Varför är *branch coverage* inte tillräckligt i exemplet (c)?

```
function binSearch(var a: array [1..n] of integer; left, 
                     right, key: integer): integer;
var middle: integer; 
begin 
    found := false;
    while (left <= right) and not found do begin
         middle := (left + right) div 2; 
         if a[middle] = key then
             found := true 
         else if a[middle] < key then
            left:= middle + 1
         else
            right := middle - 1
    end; 
    if found then
        binSearch := middle 
    else
        binSearch := 0 
end;
```